## **INTRODUÇÃO À**

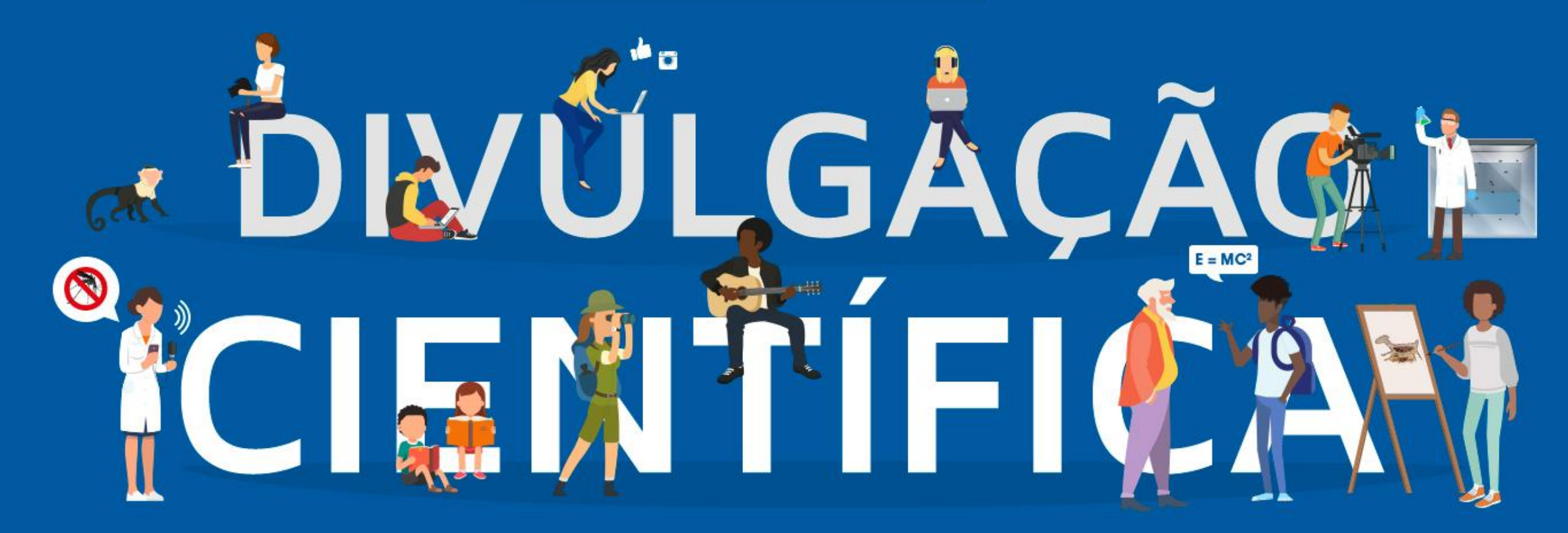

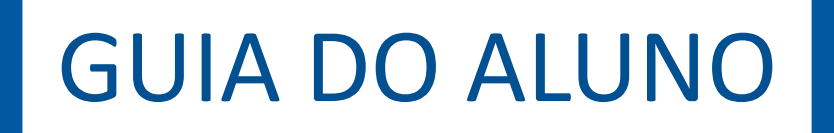

### Car@ alun@,

Neste guia, queremos apresentar a você o Curso Online de Divulgação Científica, com orientações sobre como será a rotina do curso, quais as atividades a cumprir e como acessar os materiais.

O curso está hospedado na Plataforma de Aulas do Campus Virtual Fiocruz, uma rede descentralizada de pessoas e instituições que compartilham cursos, recursos, serviços e atividades de ensino na área de saúde, fazendo uso intensivo de tecnologias de informação, comunicação e educação.

O Campus Virtual Fiocruz integra parcerias com diversas redes, reafirmando os princípios de ampliação de acesso ao conhecimento de sua Política de Acesso Aberto.

Seja bem-vind@!

## **Apresentação**

Este é um curso introdutório sobre temas de divulgação científica, voltado para qualquer pessoa que se interesse pela área.

Nosso objetivo não é esgotar as amplas discussões sobre teoria e prática da divulgação científica, mas propor reflexões sobre a importância de aproximar ciência e sociedade e, também, oferecer dicas práticas de como fazer isso.

Como curso à distância, você seguir seu próprio ritmo e ler os materiais no horário mais conveniente. Além dos conteúdos disponibilizados no curso, é importante a leitura dos materiais complementares indicados.

# **Objetivos**

Ao final do curso, esperamos que você seja capaz de:

- Compreender a importância de manter um diálogo próximo com a sociedade;
- Perceber a divulgação científica como parte integrante de suas atividades como pesquisador(a);
- Planejar e executar atividades de divulgação científica em diferentes formatos e voltadas a públicos diversos.

# **Organização do curso**

### Este curso está organizado em dois módulos:

### **MÓDULO 1: Reflexões e provocações**

- Divulgação científica no Brasil
- Divulgar ciência é um dever do cientista
- Divulgação científica na era da informação
- Divulgar faz bem ao cientista... e à própria ciência
- Universidade das Crianças: uma iniciativa inspiradora

### **MÓDULO 2: Guias práticos**

- Como escrever um texto de divulgação científica
- Como fazer um vídeo de divulgação científica
- Como usar as mídias sociais para fazer divulgação científica
- Como fazer uma apresentação de divulgação científica
- científica • Como fazer um evento de rua de divulgação
- Como falar com jornalistas sobre sua pesquisa
- Como fazer divulgação científica para adolescentes
- Como fazer divulgação científica para crianças
- Como falar com o público sobre temas polêmicos de ciência
- Como interagir com o assessor de imprensa
- Como avaliar seu projeto de divulgação científica

## **Sobre as autoras do curso**

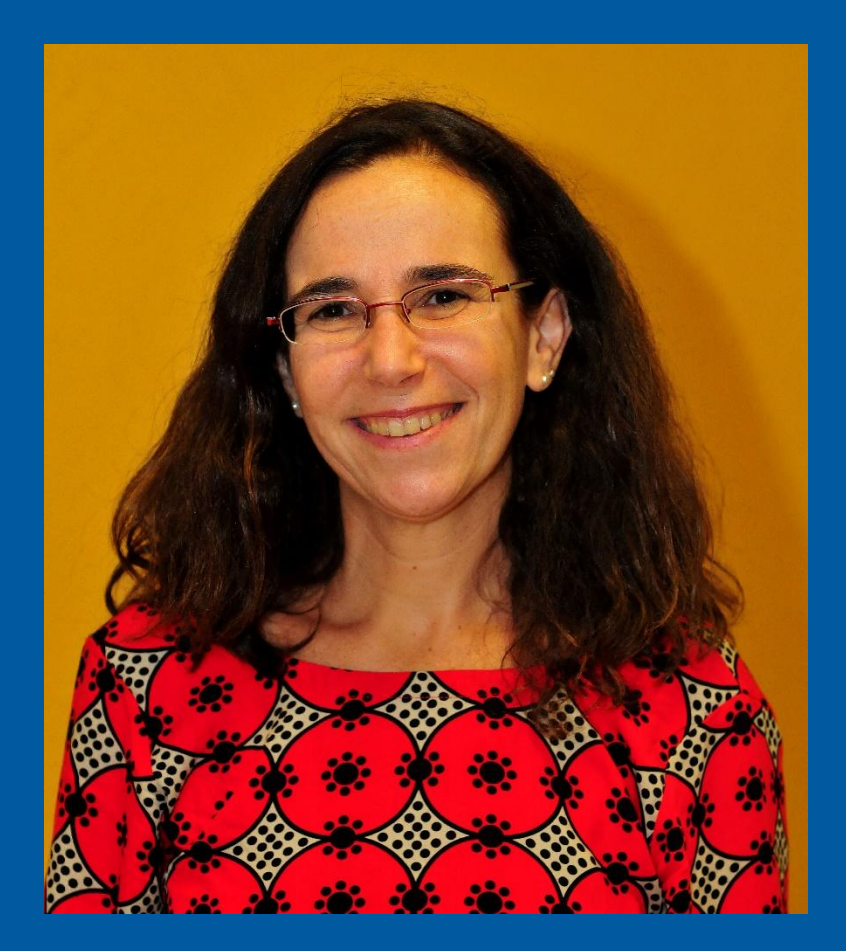

**Luisa Massarani** tem Graduação em Comunicação Social pela Pontifícia Universidade Católica do Rio de Janeiro (1987), mestrado em Ciência da Informação pelo Instituto Brasileiro de Informação em Ciência e Tecnologia (1998), doutorado na Área de Gestão, Educação e Difusão em Biociências pela Universidade Federal do Rio de Janeiro (2001). Realiza atividades de pesquisa e práticas em Divulgação Científica, área em que atua desde 1987. Coordena o Instituto Nacional de Comunicação Pública em Ciência e Tecnologia, sediado na Fundação Oswaldo Cruz (Fiocruz) e o Mestrado Acadêmico em Divulgação da Ciência, Tecnologia e Saúde da Casa de Oswaldo Cruz - Fiocruz, criado em 2016 em parceria com UFRJ, Fundação Cecierj, Museu de Astronomia e Ciências Afins e Jardim Botânico. É editora para América Latina de SciDev.Net (www.scidev.net). Prêmio Mercosul de Ciência e Tecnologia 2014 (categoria integração, como líder do grupo). Prêmio José Reis de Divulgação Científica 2016. Segundo lugar do Prêmio Jabuti 2017 de literatura, com livro infantil de divulgação científica *Se eu fosse...*

## **Sobre as autoras do curso**

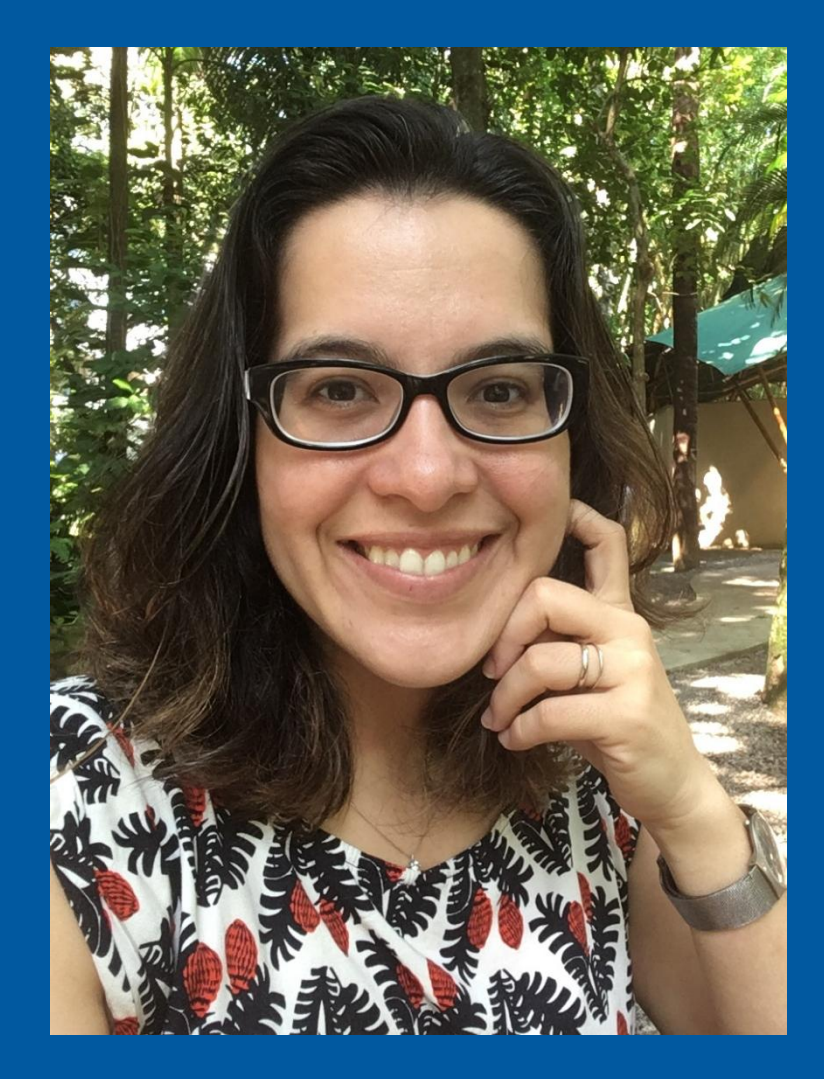

**Catarina Chagas** é jornalista formada pela Universidade do Estado do Rio de Janeiro (2005), com mestrado em Ensino em Biociências e Saúde pelo Instituto Oswaldo Cruz (2011). Trabalhou na Coordenadoria de Comunicação Social da Fiocruz, onde atuou como repórter da *Agência Fiocruz de Notícias* e da *Revista de Manguinhos*, além de organizar um guia para autores de novela sobre temas de saúde. No Museu da Vida, participou da organização de exposições, eventos e livros de e sobre divulgação científica. Colaborou durante oito anos com o portal SciDev.Net, que publica notícias sobre ciência em países em desenvolvimento. Foi editora dos sites *Ciência Hoje Online* e *Ciência Hoje das Crianças Online*. Ainda no Instituto Ciência Hoje, desenvolveu *e-books* e aplicativos de ciência para crianças. Atualmente, é consultora de divulgação científica do Instituto D'Or de Pesquisa e Ensino e sócia da Sinapse Agência de Comunicação e Ciência, que presta serviços de divulgação científica para instituições como Academia Brasileira de Ciências, Instituto Mamirauá de Desenvolvimento Sustentável e L'Oréal Brasil.

## **Como acessar o curso online**

**PASSO 1:** Acesse o endereço https://cursos.campusvirtual.fiocruz.br/

**PASSO 2:** Clique em "Acessar", no canto superior direito da página.

*Recomendamos que você adicione esse endereço aos seus favoritos, para facilitar o acesso. Se você estiver usando o Google Chrome, você pode fazer isso clicando na estrela que fica do lado direito superior da tela. Após a confirmação, será criado um atalho para a página logo abaixo da barra de navegação.*

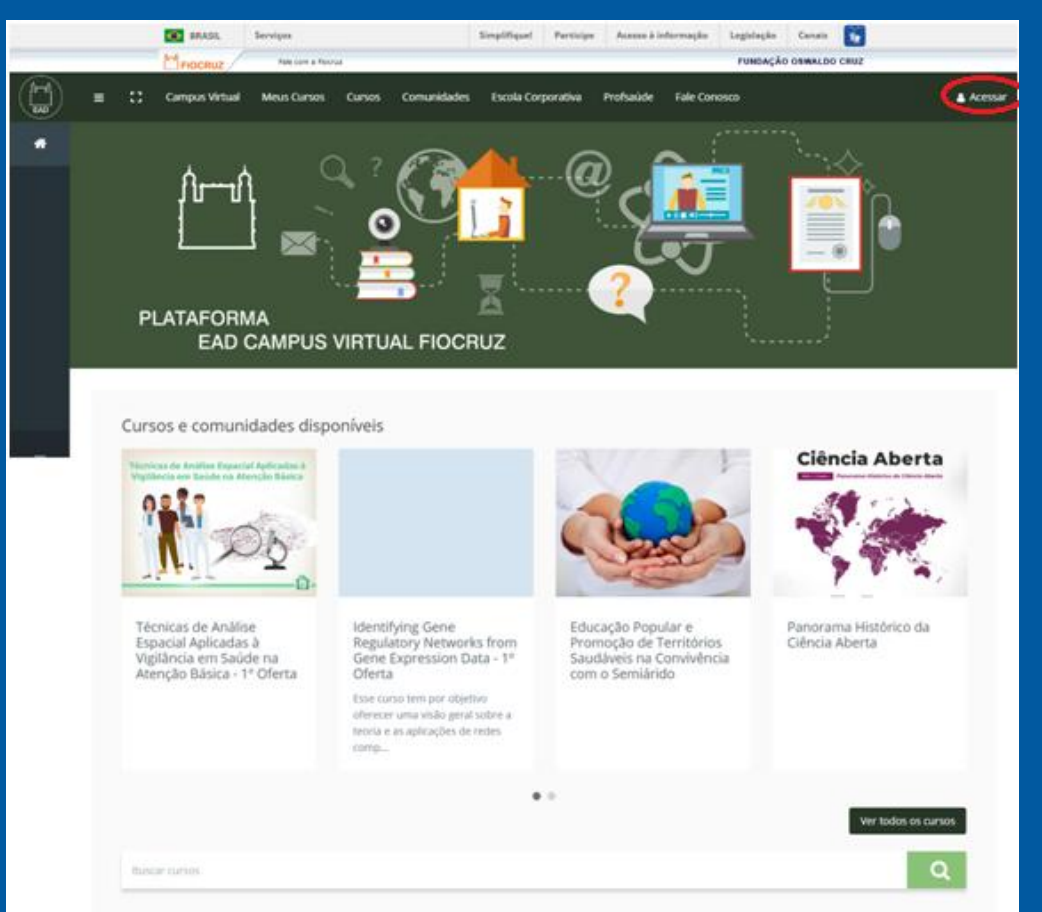

## **Como acessar o curso online**

### **PASSO 3:** Caso ainda não tenha, crie seu cadastro na plataforma UNA-SUS.

*O Campus Virtual Fiocruz utiliza o cadastro unificado Fiocruz e da rede Universidade Aberta do SUS (UNA-SUS) para permitir que todos tenham acesso aos diversos cursos Fiocruz e da rede UNA-SUS através de um único usuário e senha, independentemente da instituição.* 

*Para acessar a Plataforma de Aulas do Campus Virtual Fiocruz é necessário efetuar o cadastro completo.*

*Em caso de dúvida, consulte o manual do cadastro em: http://www.unasus.gov.br/sites/default/files/tutorial\_ace sso\_unasus\_pdf.pdf*

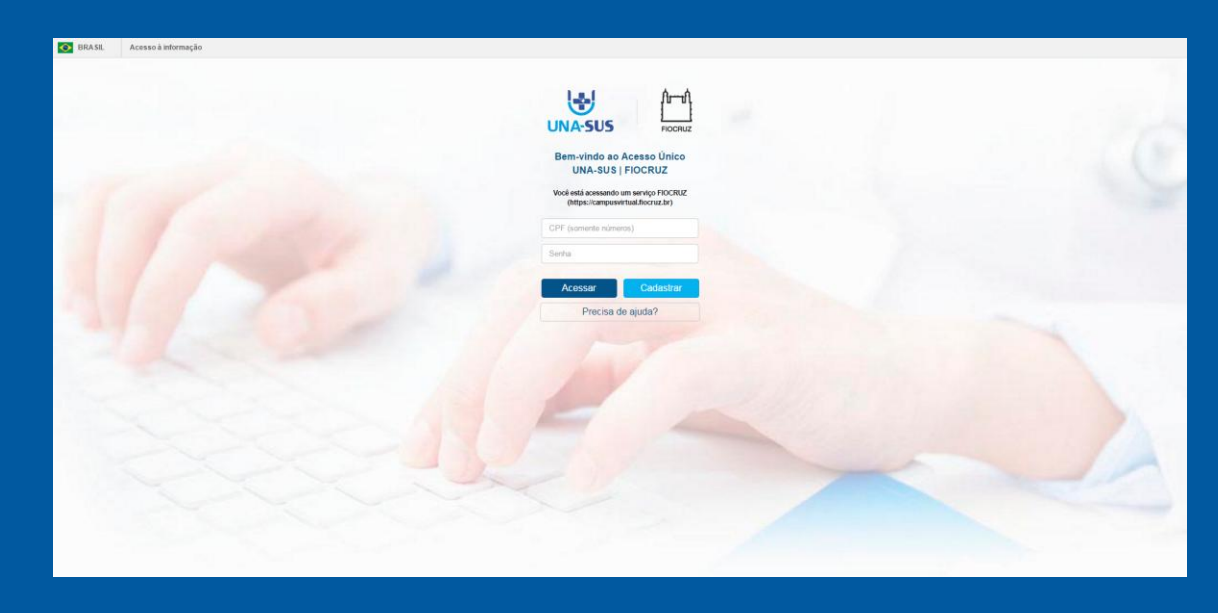

## **Como acessar o curso online**

**PASSO 4:** Depois de efetuar seu cadastro, volte à plataforma de cursos (https://cursos.campusvirtual.fiocruz.br/) e efetue login com seu CPF e senha cadastrada.

**PASSO 5:** Na aba "Cursos", localize "Introdução à divulgação científica" e clique em "Acessar".

# **Estrutura do Ambiente Virtual**

*O Ambiente Virtual de Aprendizagem do curso é composto por 4 sessões:*

•*Bem-vindos: Contém o curso e a Ficha Técnica do curso.*

•*Enquete de encerramento: Contém o espaço Enquete de encerramento.*

•*Suporte: Contém o e-mail de suporte Técnico do curso.*

*Ainda na página inicial é possível acessar a Enquete de Abertura e o Guia do Aluno*

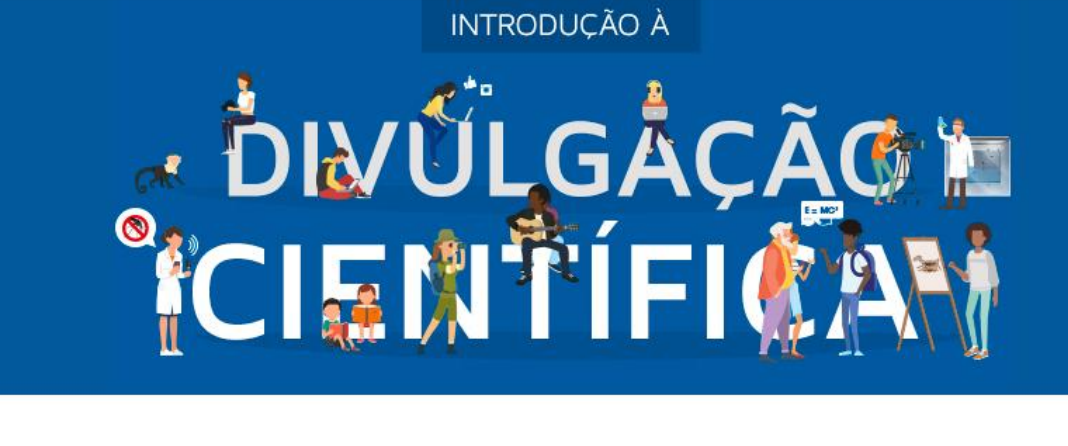

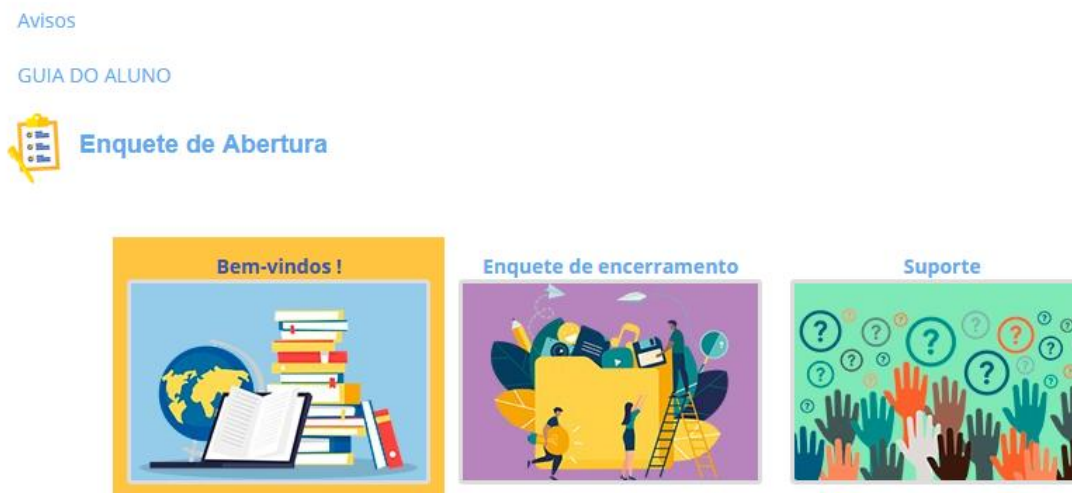

## **Enquetes de abertura e encerramento**

No início, pedimos que preencham umas poucas perguntas para conhecermos sua experiência em divulgação científica.

No final do curso, gostaríamos de saber sua opinião sobre o curso. Isto nos ajuda a aprimorar o material.

É obrigatório o preenchimento dessas enquetes.

•A Enquete de Abertura se localiza na página inicial do Ambiente Virtual de Aprendizagem;

•A Enquete de Encerramento se encontra dentro da sessão " Enquete de Encerramento"

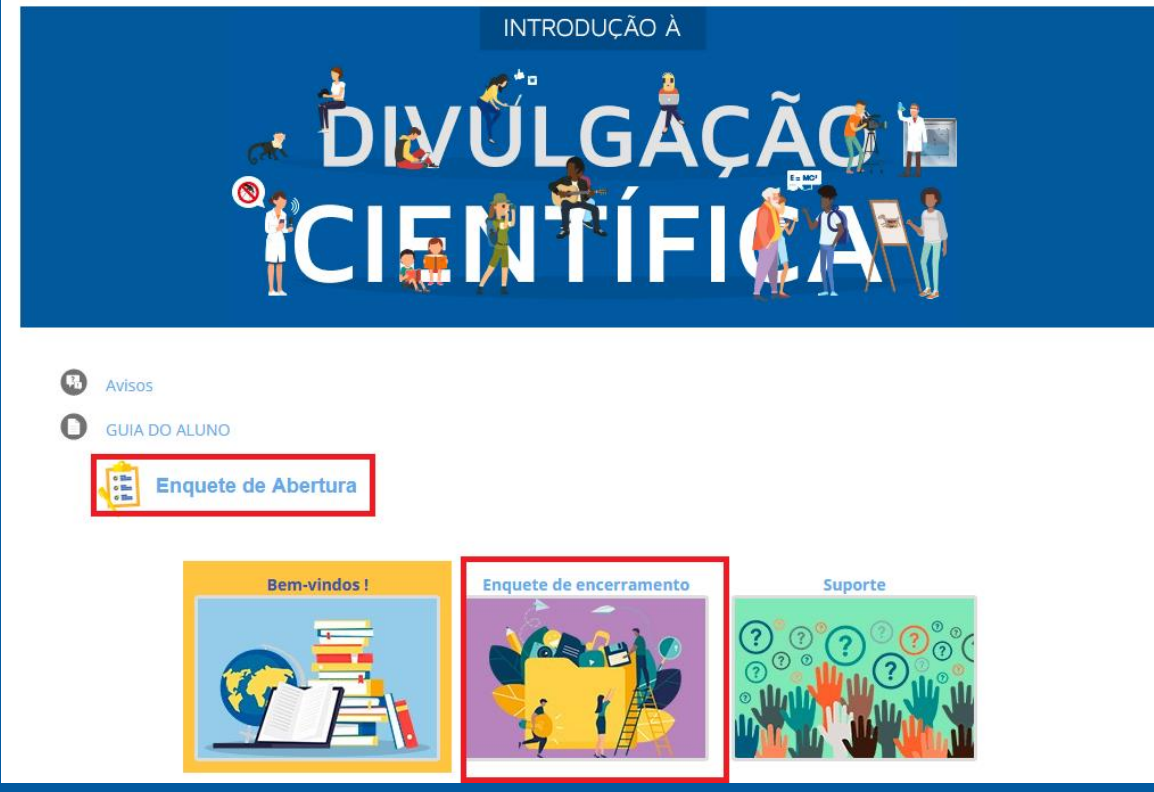

## **Como navegar no curso**

### O curso fica localizado na sessão de Boas Vindas na página inicial do Ambiente Virtual de Aprendizagem

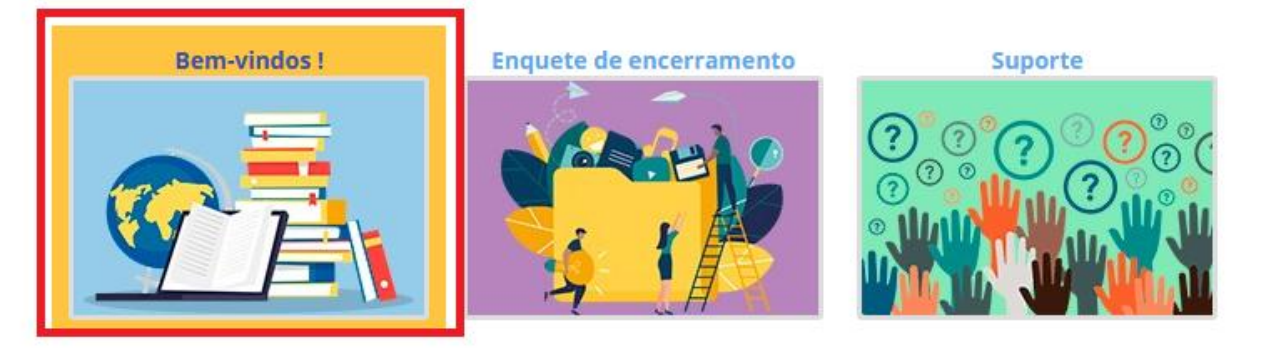

#### .<br>a divulgação científica lo 1 - Reflexões e provocações sobre a divulgação científica

ra conteúdo [1] A Aumentar Fonte (6) A Tamanho Normal [7] A Diminuir Fonte [8] Alto Contraste [9]

Apresentação Módulo 1 Módulo 2 Trabalho Final

**AULAS DESTE MÓDULO** 

Divulgação científica no Brasil Divulgar ciência é um dever do<br>cientista

informação

e à própria ciência

Leituras e vídeos

complementares

Divulgação científica na era da

Divulgar faz bem ao cientista..

Universidade das Criancas:

uma iniciativa inspiradora

 $\bullet$ 

 $\bullet$ 

 $\bullet$ 

 $\bullet$ 

 $\bullet$ 

#### Mãos à obra!

Introdução à divulgação científica > Módulo 1 > Aula 6 > Parte 3 de 3

 $\begin{bmatrix} \bullet \\ \bullet \end{bmatrix}$  Guia do Aluno  $\begin{bmatrix} \bullet \\ \bullet \end{bmatrix}$  Suporte  $\begin{bmatrix} \bullet \\ \bullet \end{bmatrix}$  Fórum

Nesta primeira parte do curso, esperamos que você tenha se familiarizado com algumas das principais questões que envolvem o campo da divulgação científica e que tenha se sentido provocado a refletir mais profundamente sobre essa atividade.

A seguir, propomos uma dinâmica mais prática para colocar a mão na massa e comecar a fazer divulgação científica em diferentes formatos e para diferentes públicos.

Parte 3/3

Vamos começar?

 $\bigcap_{n=1}^{\infty}$  Home Curso

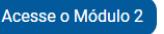

## **Como navegar no curso**

Ao acessar pela primeira vez a página do curso, basta clicar no botão "Começar curso" para ter acesso às aulas.

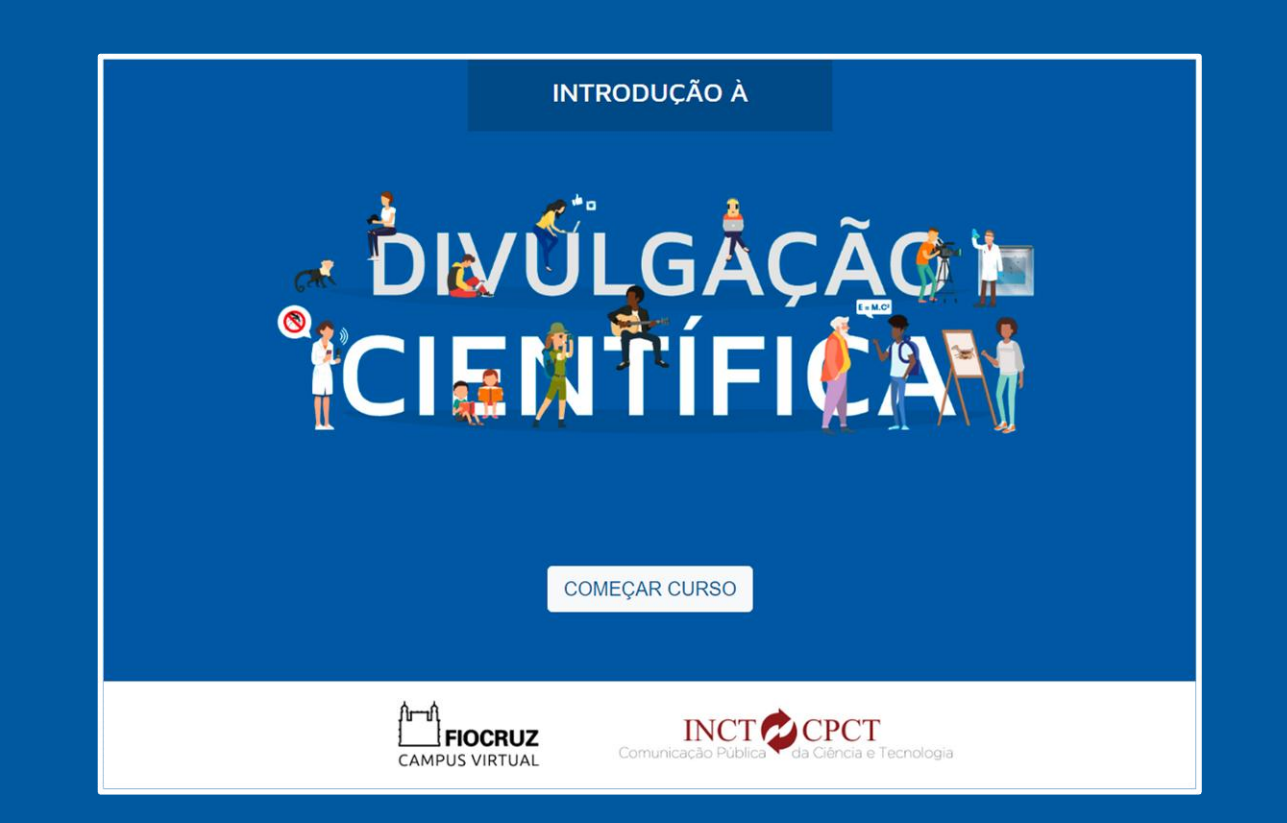

## **Como navegar no curso**

Após o início do curso, o sistema irá salvar automaticamente qual foi a última tela que você visualizou e abrir o curso diretamente nesta tela a cada

#### novo acesso.

Introdução à divulgação científica Módulo 1 - Reflexões e provocações sobre a divulgação científica

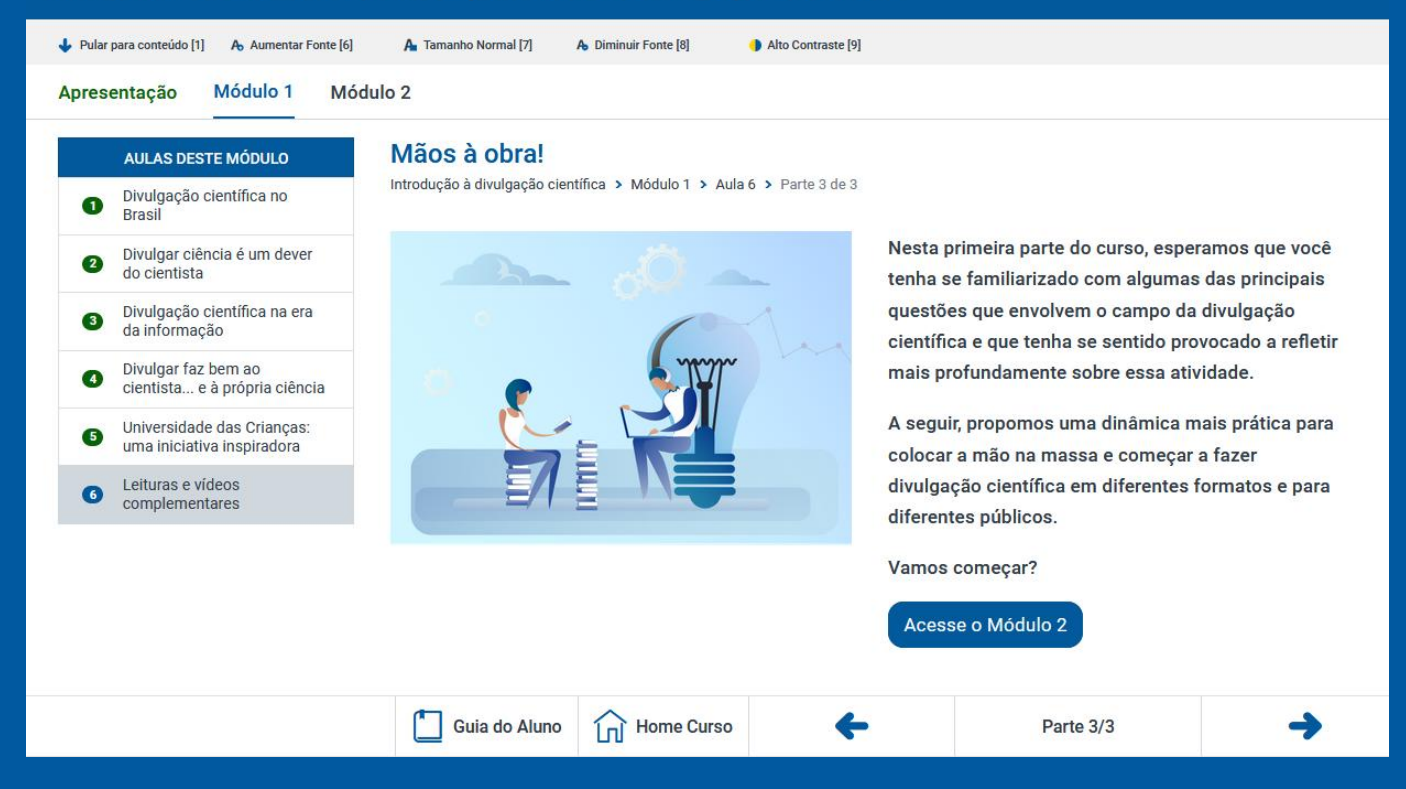

## **Estrutura do Curso**

O conteúdo do curso é estruturado em 3 níveis:

- **MÓDULOS:** São os blocos principais do curso. Cada módulo é composto de uma ou várias aulas.
- **AULAS:** As aulas pertencem sempre a um determinado módulo. Cada aula contém um conjunto de partes/telas.
- **PARTES/TELAS:** São a menor unidade de conteúdo do curso. Cada aula é composta por um conjunto de partes/telas.

#### Introdução à divulgação científica

Módulo 1 - Reflexões e provocações sobre a divulgação científica

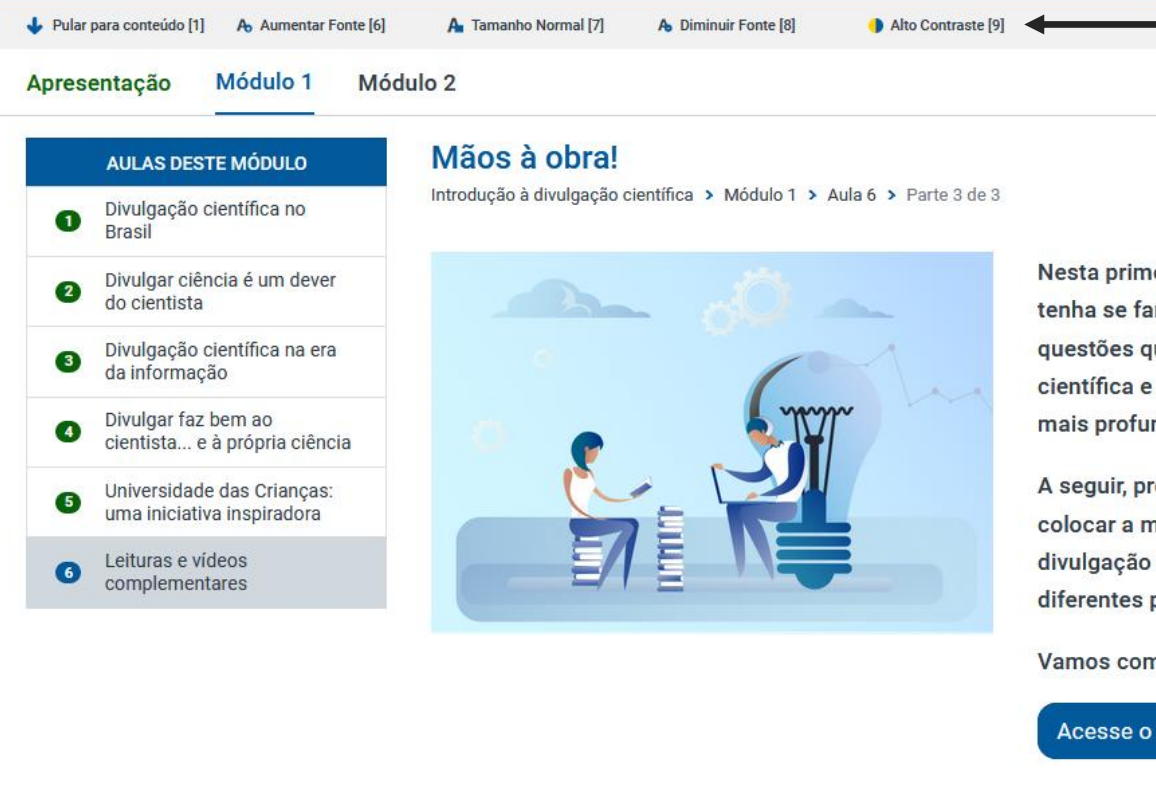

Guia do Aluno

Nesta primeira parte do curso, esperamos que você tenha se familiarizado com algumas das principais questões que envolvem o campo da divulgação científica e que tenha se sentido provocado a refletir mais profundamente sobre essa atividade.

A seguir, propomos uma dinâmica mais prática para colocar a mão na massa e começar a fazer divulgação científica em diferentes formatos e para diferentes públicos.

Parte 3/3

Vamos começar?

←

**Home Curso** 

 $\ln$ 

#### Acesse o Módulo 2

#### **ACESSIBILIDADE**

Botões de acessibilidade para controle de fontes e contraste.

#### Introdução à divulgação científica

Módulo 1 - Reflexões e provocações sobre a divulgação científica

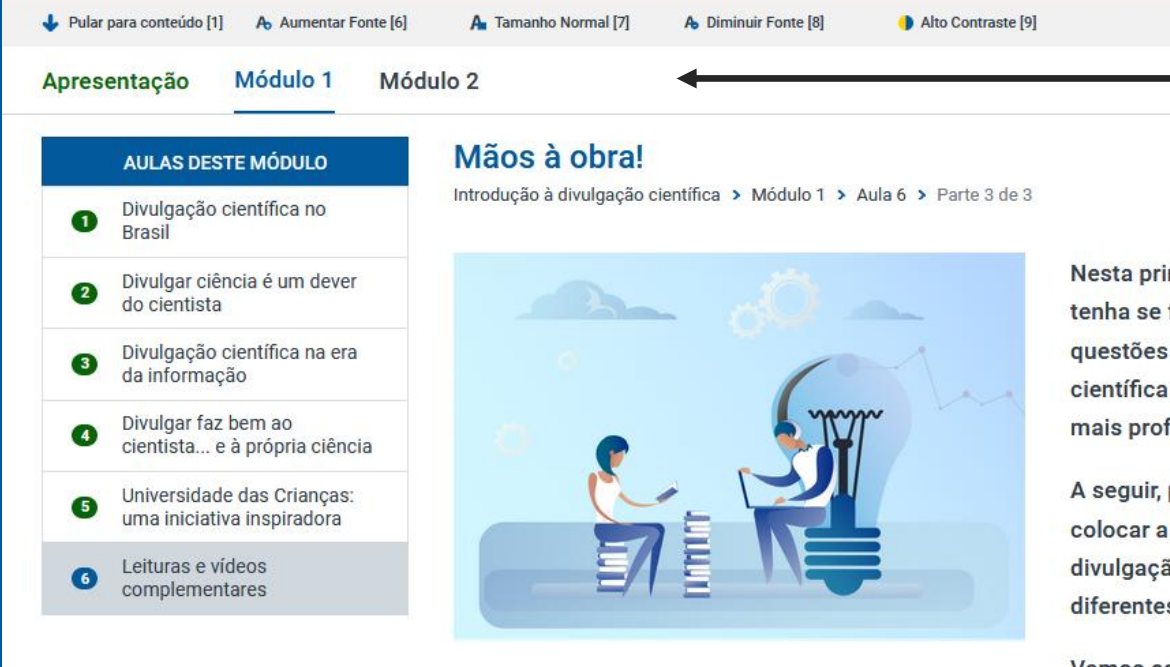

Nesta primeira parte do curso, esperamos que você tenha se familiarizado com algumas das principais questões que envolvem o campo da divulgação científica e que tenha se sentido provocado a refletir mais profundamente sobre essa atividade.

A seguir, propomos uma dinâmica mais prática para colocar a mão na massa e começar a fazer divulgação científica em diferentes formatos e para diferentes públicos.

Vamos começar?

Acesse o Módulo 2

#### **MÓDULOS**

Navegação nos diferentes módulos do curso.

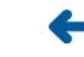

Introdução à divulgação científica Módulo 1 - Reflexões e provocações sobre a divulgação científica

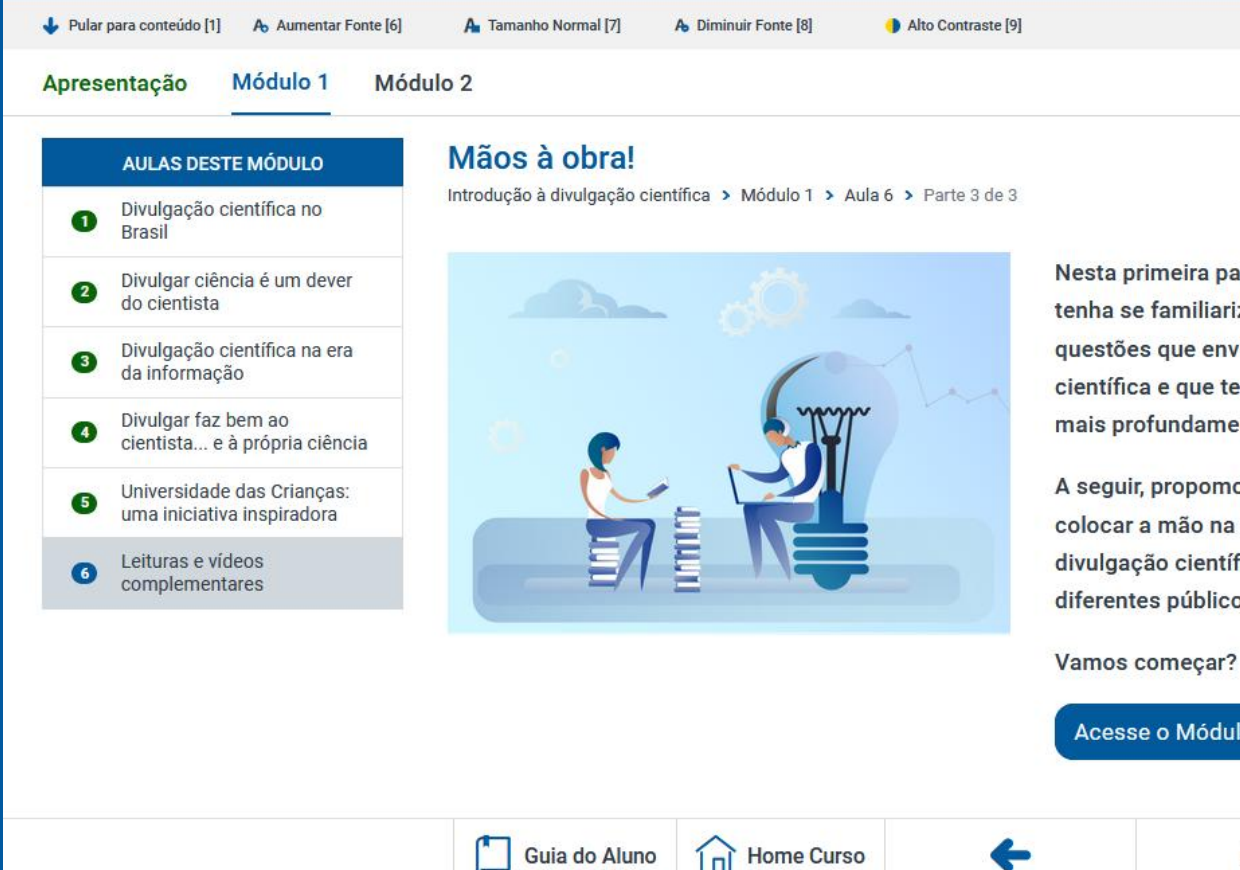

Nesta primeira parte do curso, esperamos que você tenha se familiarizado com algumas das principais questões que envolvem o campo da divulgação científica e que tenha se sentido provocado a refletir mais profundamente sobre essa atividade.

A seguir, propomos uma dinâmica mais prática para colocar a mão na massa e começar a fazer divulgação científica em diferentes formatos e para diferentes públicos.

Parte 3/3

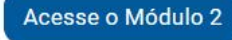

#### **NAVEGAÇÃO NAS TELAS**

Ao clicar nas setas, você navega nas diferentes telas de cada aula.

Dica: você também pode navegar entre as diferentes telas usando as teclas  $\leftarrow \rightarrow$  do seu teclado.

Introdução à divulgação científica Módulo 1 - Reflexões e provocações sobre a divulgação científica

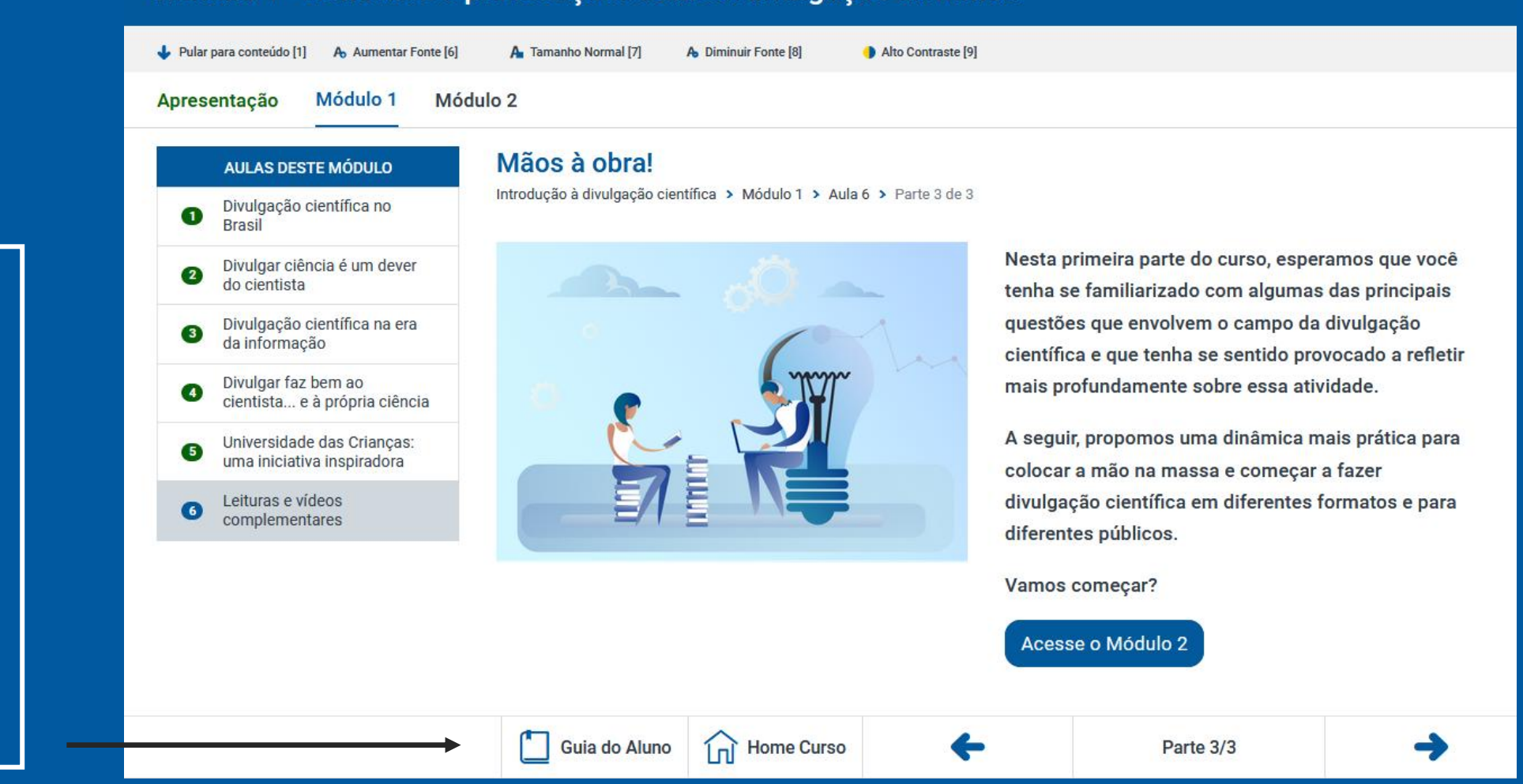

### **LINKS DE ACESSO RÁPIDO**

Acesso rápido a página inicial do curso e ao Guia do Aluno.

#### Introdução à divulgação científica

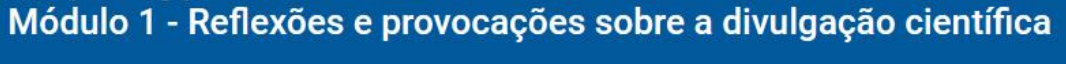

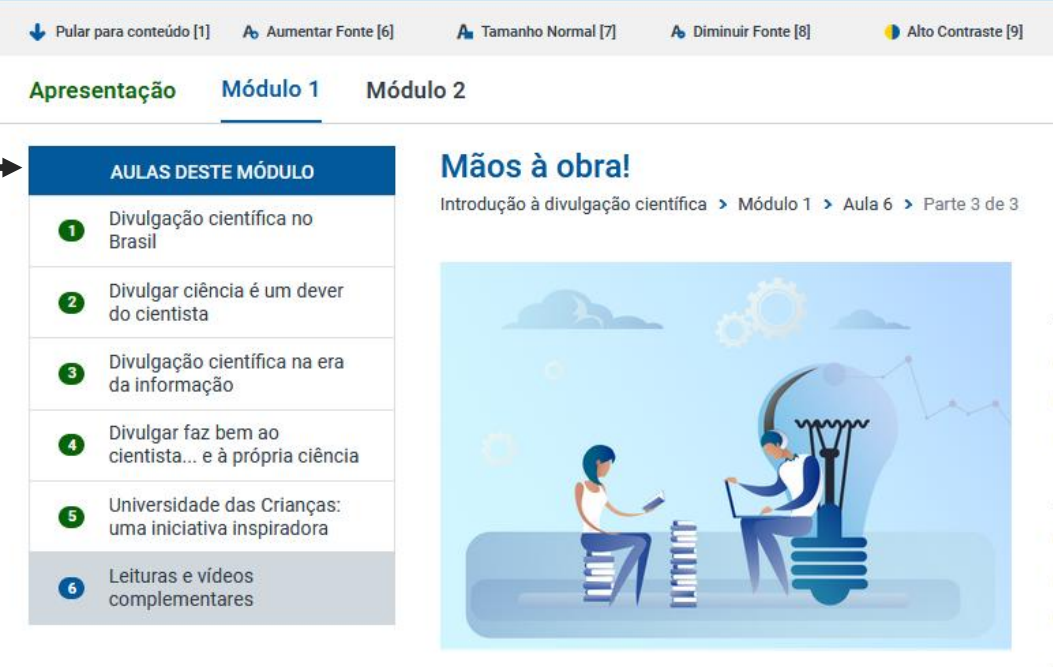

Guia do Aluno

Nesta primeira parte do curso, esperamos que você tenha se familiarizado com algumas das principais questões que envolvem o campo da divulgação científica e que tenha se sentido provocado a refletir mais profundamente sobre essa atividade.

A seguir, propomos uma dinâmica mais prática para colocar a mão na massa e começar a fazer divulgação científica em diferentes formatos e para diferentes públicos.

Vamos começar?

Acesse o Módulo 2

#### **NAVEGAÇÃO AULAS**

Menu que permite navegar nas diferentes aulas de cada módulo.

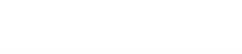

 $\sqrt{\frac{1}{n}}$  Home Curso

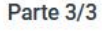

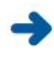

# **Certificação**

Lembre que, para obter o certificado de participação, você precisará preencher a "Enquete de Encerramento".

A Enquete de Encerramento se encontra dentro da sessão "Enquete de Encerramento"

Suas respostas não influenciam no certificado de participação no curso.

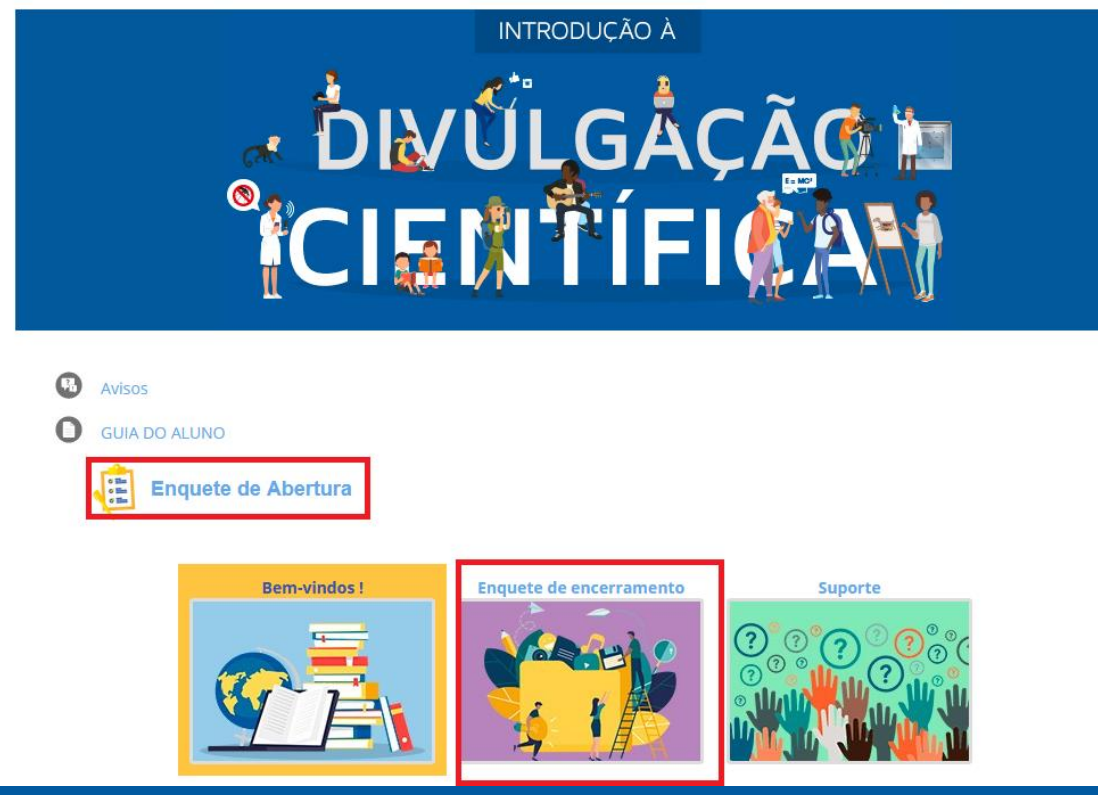

Caso tenha alguma dúvida em relação ao Campus Virtual, entre em contato com o suporte técnico pelo e-mail moocpci@cecierj.edu.br

Bom curso!